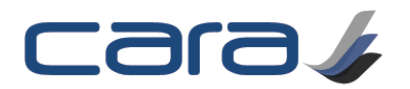

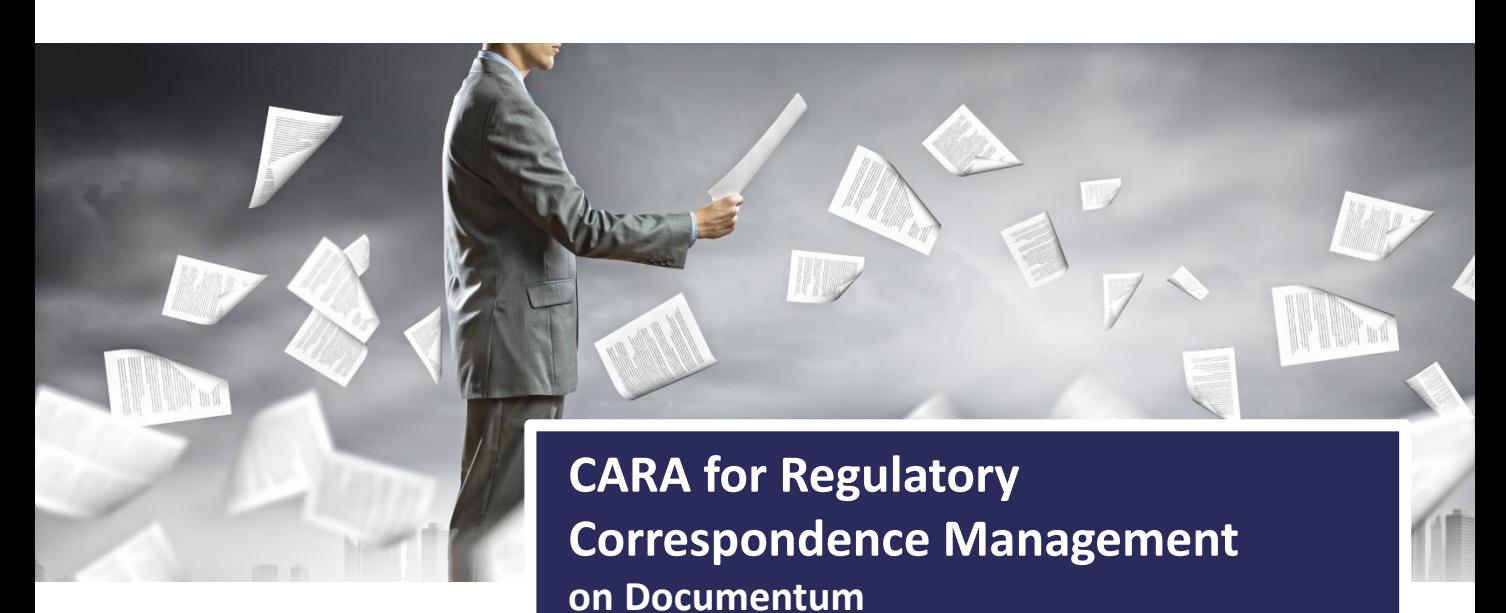

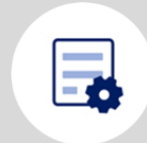

# Form Builder

Easy configuration of contact / correspondence for with complex field definitions, validation and dependencies

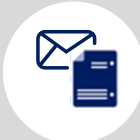

## Attachments

Add document or email attachments to the forms and route for workflows – approve the form and attachments as a unit

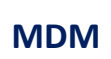

## Master Data Management

Integrate seamlessly with a variety of master data management systems (product information) or manage it in CARA

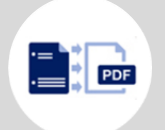

# Transformation to PDF

Render the form to PDF or PDF/A for archiving, including rendering all attachments into a single PDF with the form

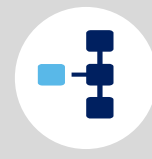

## Submissions

Tie the data into your submission content management system so that correspondence is tied to and easily visible from the submissions

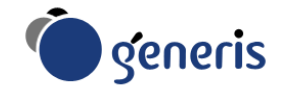

# Correspondence management made simple

Contacts with regulatory authorities involve metadata being captured, with intelligent inheritance / pre-population from existing / template forms, together with value assistance across multiple fields, with dependencies based on the process of users. Additionally, contacts often have associated content (emails, documents, faxes, multi-media) which needs to be attached, and routed together. At the end of the process, the form and attachments typically have to be archived, ideally published to a single PDF/A document for archival and linking to the original submission documents.

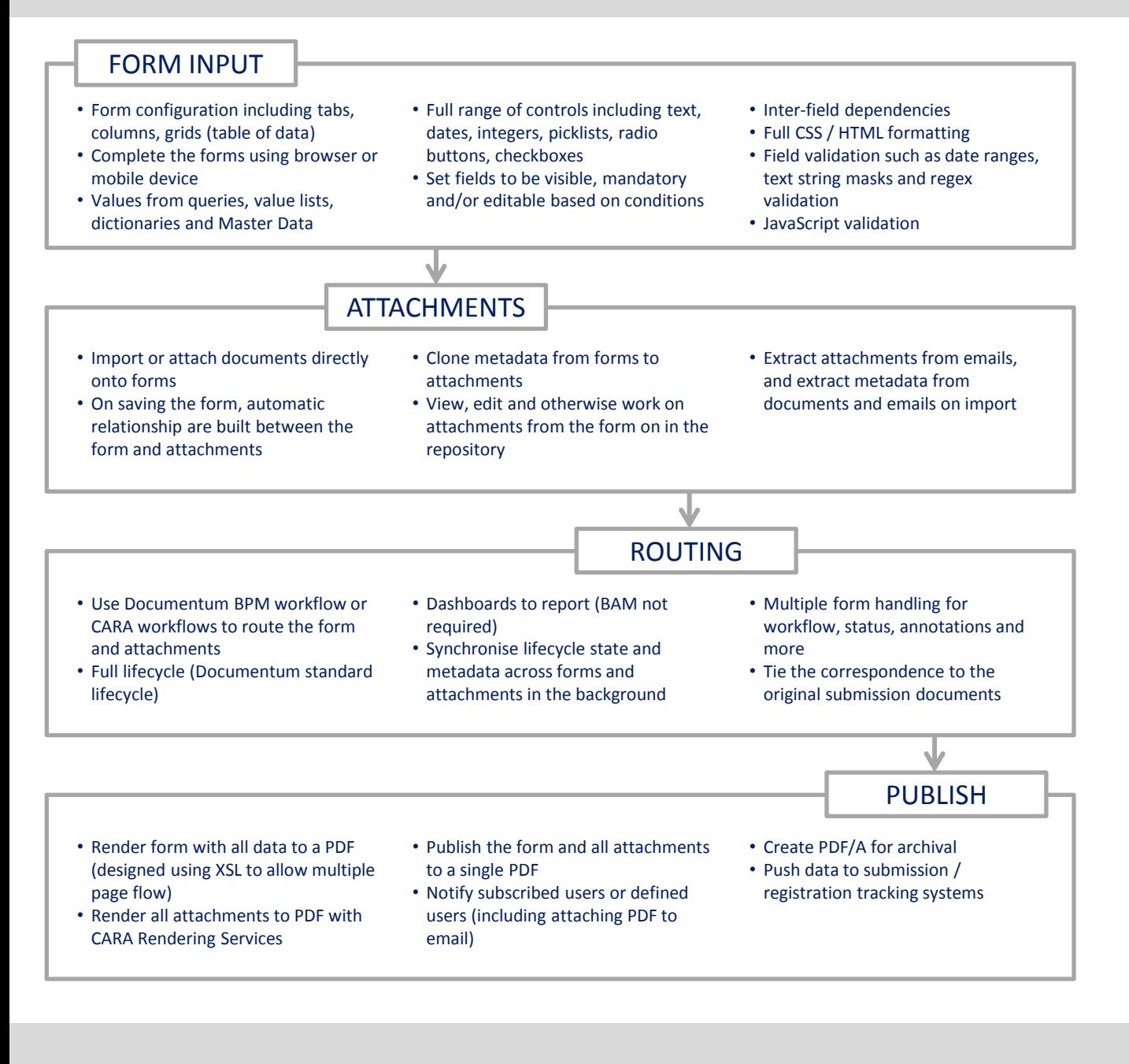

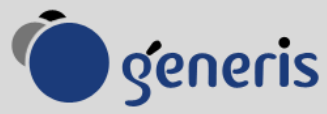

www.generiscorp.com info@generiscorp.com +1-877-244-2022

Contact us for a demo or evaluation